Γ'-Δ' Τάξη Τυχραϊκή Τυχραϊκή Τυχραϊκή Τυχραϊκή Τυχραϊκή Τυχραφίζω με τα σχήματα

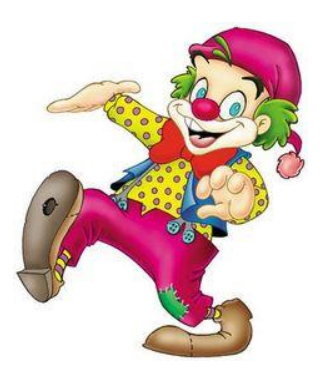

## **Αρλεκίνος!**

*Δείτε την Ιστο[ρία του Αρλεκίνου](https://video.link/w/7lhZb) και ακούστε τον Παλι[άτσο](https://video.link/w/uohZb)!*

**Ακολούθησε τα βήματα για να φτιάξεις τον Αρλεκίνο!!!**

- **1.** Άνοιξε το πρόγραμμα της Ζωγραφικής TuxPaint.
- **2.** Χρησιμοποίησε τα **Σχήματα, το Πινέλο και τη Γραμμή**, για να φτιάξεις το πρόσωπο και το καπέλο του Αρλεκίνου.

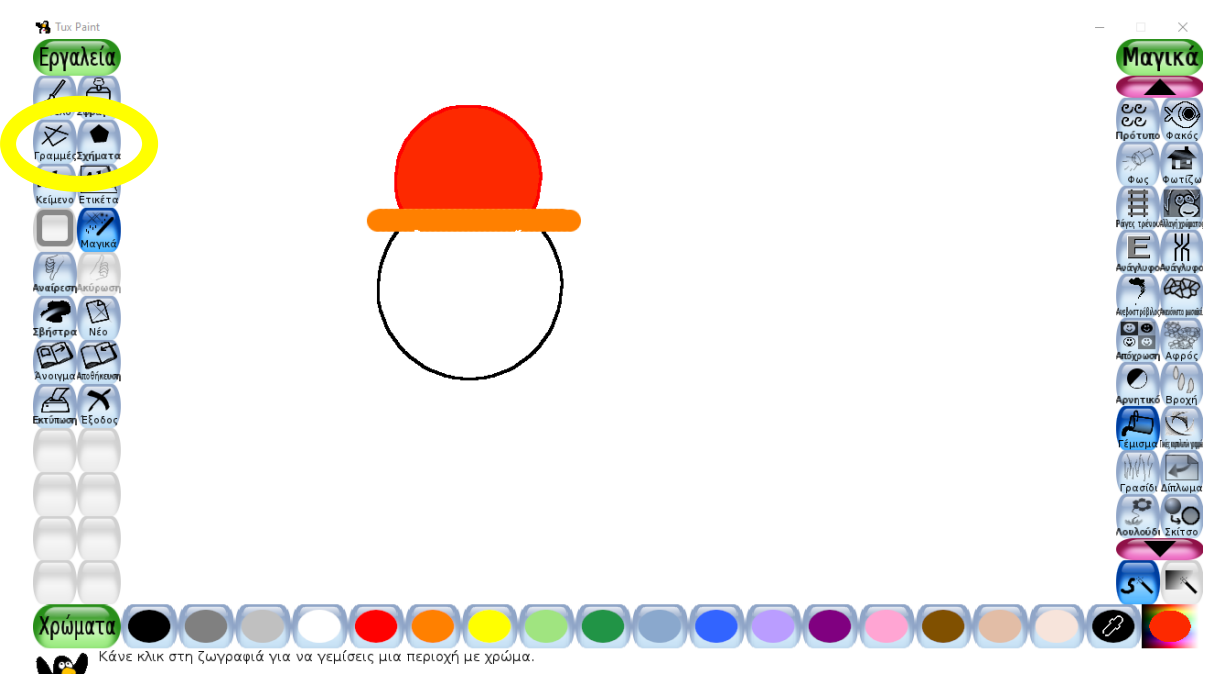

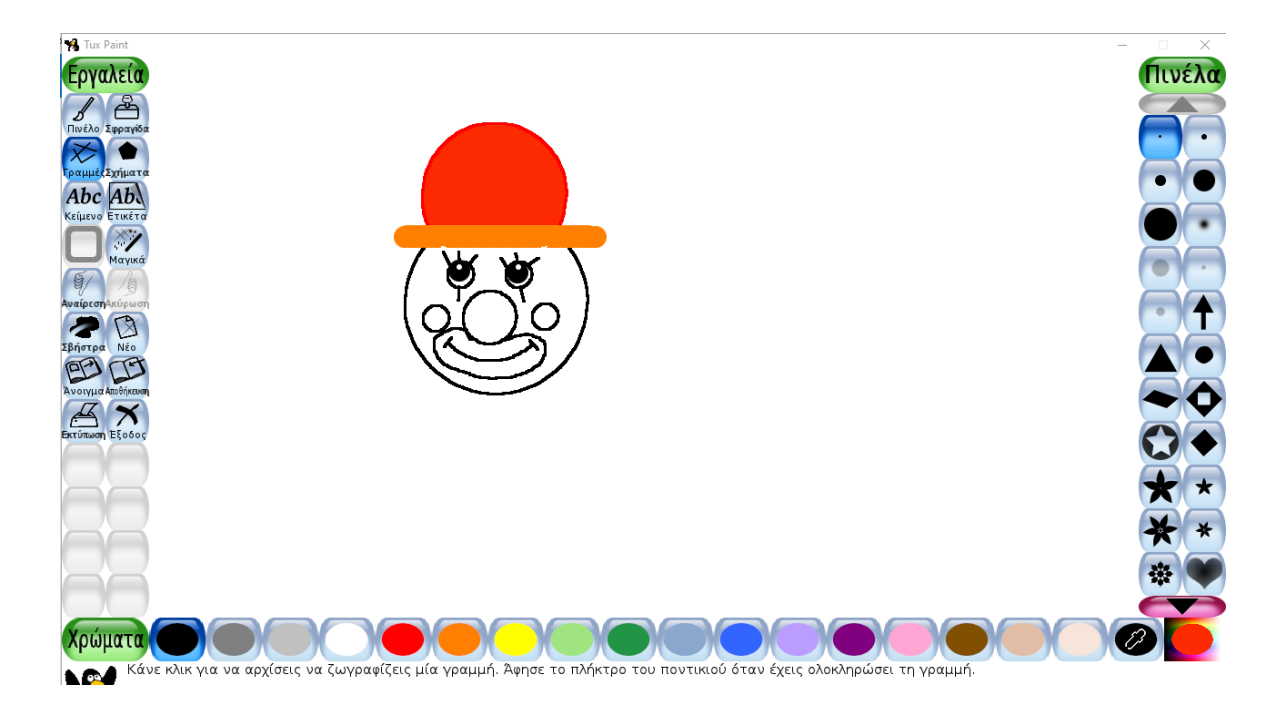

**3.** Χρησιμοποίησε από τα «**Πινέλο**» την κυματιστή γραμμή για τα μαλλιά του αρλεκίνου.

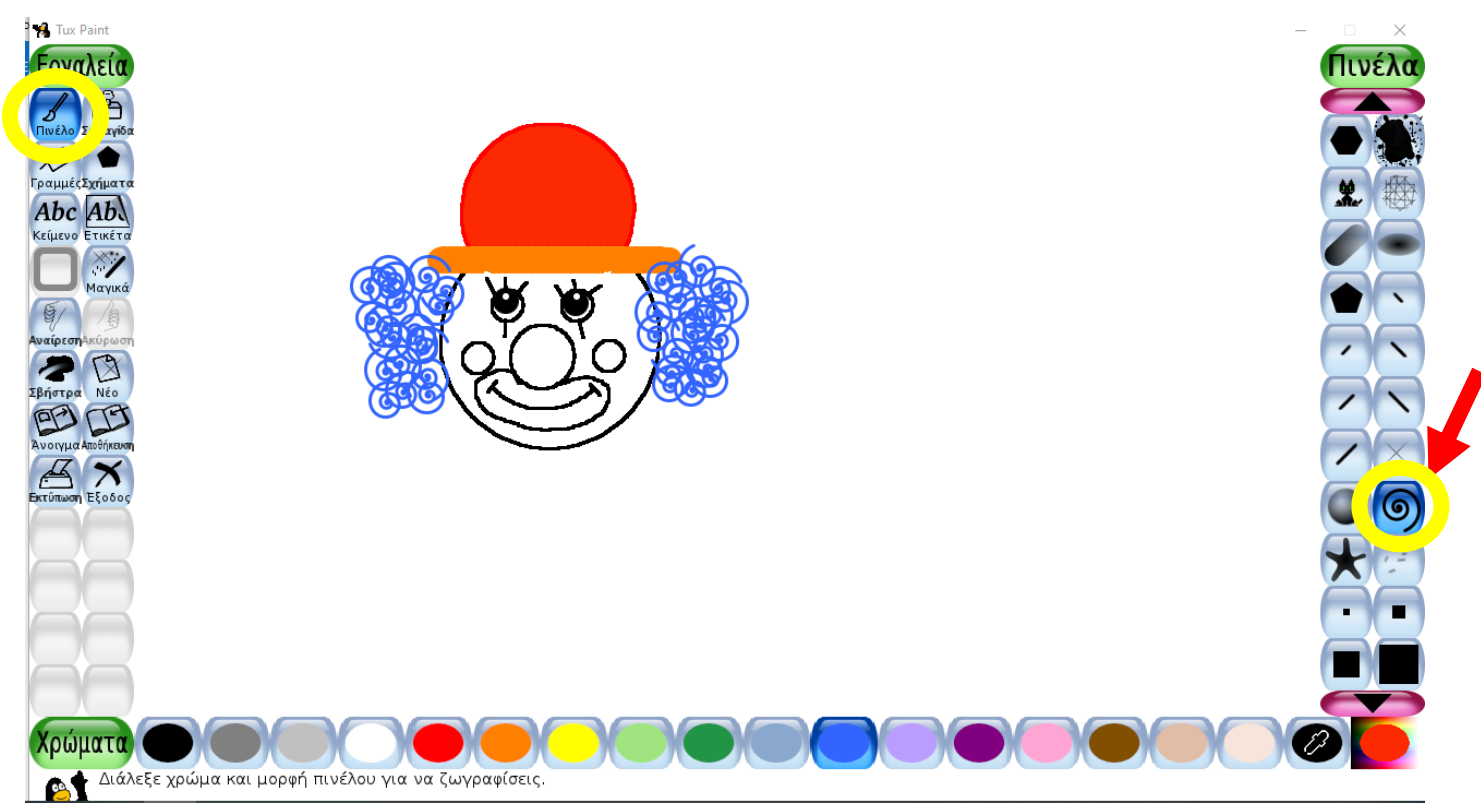

**4.** Χρωμάτισε το πρόσωπο του αρλεκίνου και με τις γραμμές φτιάξε το σώμα του.

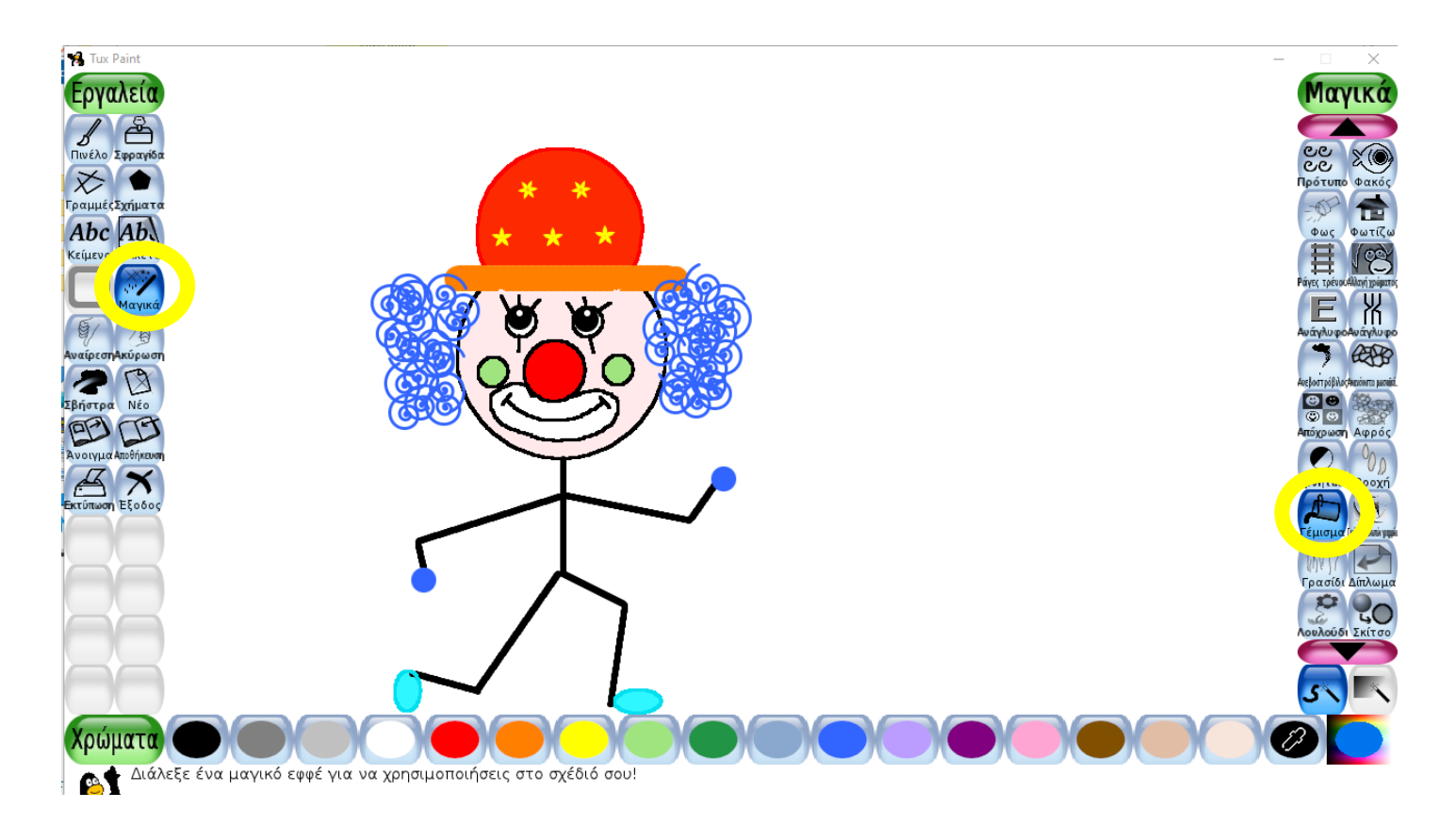

**5.** Από τη **Σφραγίδα** βάλε ένα χαρταετό να κρατάει στο χέρι του, κομφετί και πυροτεχνήματα.

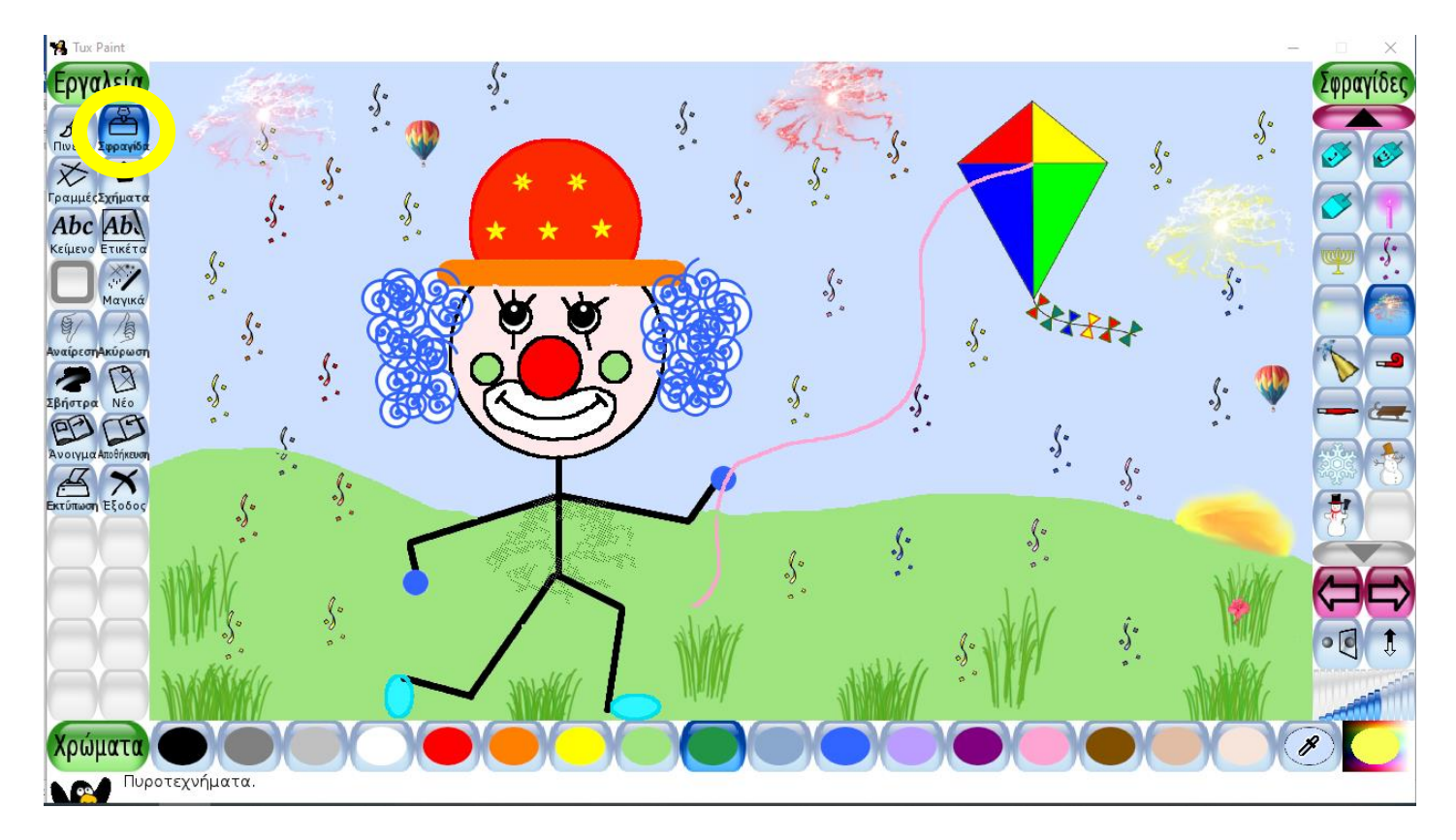

**6.** Μην ξεχάσεις να αποθηκεύσεις την ζωγραφιά σου από το κουμπί «**Αποθήκευση**»!

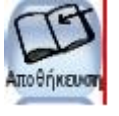

**7.** Πάτησε «**Έξοδος**» για να βγεις από τη ζωγραφική.

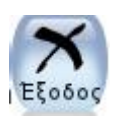

## **Κα λ έ ς Από κ ρ ι ε ς ! ! !**